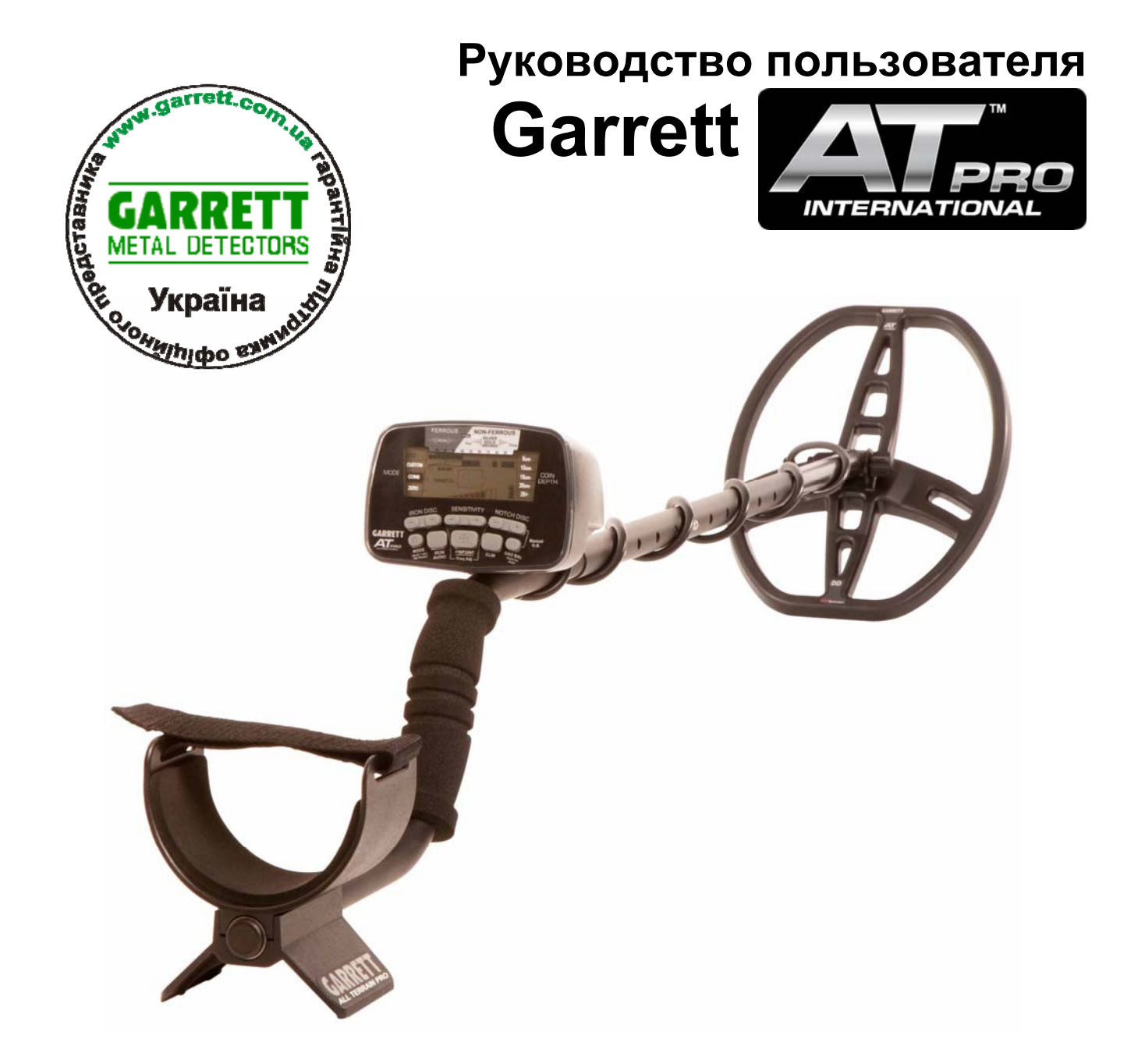

# **ВНИМАНИЕ!!!**

**Фирма Garrett гарантирует корректную работу приборов только с оригинальными катушками, произведенными фирмой Garrett**

# Обратите внимание!!!

**За незаконное проведение поисковых работ на объектах археологического наследия предусмотрена уголовная ответственность**

**Внимание!!!** Перед использованием прибора рекомендуется прочитать «**Руководство пользователя»** и ознакомиться с «**Гарантийными обязательствами**»

# Внимание!!! ГАРАНТИЙНЫЕ ОБЯЗАТЕЛЬСТВА

Клиенту предоставляется право на бесплатный гарантийный ремонт в течение гарантийного срока, заявленного продавцом в гарантийном талоне:

# Блок управления – 2 года; катушка – 1 год

# **На что следует обратить ВНИМАНИЕ при обращении в сервисный центр!!!**

- 1. Прибор должен быть очищен от земли и других загрязнений. В противном случае представитель сервисного центра имеет право отказать Вам в оказании бесплатных услуг.
- 2. При отсутствии конкретных претензий сервисный центр за качество ремонта ответственности не несет.
- 3. Неисправности общего характера: «не работает», «глючит» не принимаются.

# В бесплатном сервисном обслуживании может быть отказано в следующих

## случаях:

- 1. Отсутствия гарантийного талона.
- 2. Нарушения пломб, стикеров, наклеек, при наличии следов переклеивания и перемаркировки.
- 3. На приборе присутствуют механический повреждения или признаки самостоятельного вмешательства в конструктив прибора.
- 4. Наличие внутри посторонних предметов, жидкостей, насекомых.
- 5. Внесения изменений в конструкцию изделия.
- 6. Нарушения правил эксплуатации изделия.

В случае поломки не пытайтесь починить прибор самостоятельно, а обратитесь к продавцу изделия или к представителю сервисного центра. **При обнаружении любых следов самостоятельного вмешательства прибор снимается с гарантийного обслуживания**. Объяснения: «Мне было интересно, что там внутри» не принимаются.

# **Гарантия и сервисное обслуживание официального дистрибьютора**

**D.A.S. (ООО «Диджитал энд Аналог Системс»), 01054, г. Киев, ул. О. Гончара, 79, кв. 2. Тел./факс (044) 484-44-99, 486-93-28, 490-67-34 www.klad.com.ua www.das-ua.com**

# Уважаемые пользователи металлодетекторов!!!!!

Обращаем Ваше внимание, что согласно законодательству Украины запрещено использование металлоискателей, детекторов неоднородности грунта и иного поискового оборудования или соответствующих технологий на объектах археологического наследия без соответствующих разрешений (ст. 35 Закона Украины «Об охране культурного наследия»).

**За незаконное проведение поисковых работ на объектах археологического наследия предусмотрена уголовная ответственность в виде штрафа до 150 необлагаемых налогом минимумов доходов граждан или ограничение свободы на срок до 5 лет (ст. 298 Уголовного Кодекса Украины).** 

Для того чтобы определить, является ли место предполагаемого использования металлоискателей объектом археологического наследия, необходимо обратиться в компетентные управления («охрана памятников и культурного наследия») при соответствующих (по месту планируемых действий) районных государственных администрациях.

В случае если предполагаемое место поиска является объектом археологического наследия, Вам необходимо в упомянутых выше компетентных органах получить разрешение на использование детекторов или соответствующих технологий в установленном действующим законодательством Украины порядке.

**Поставщик металлодетекторов не несет ответственность за неправомерное использование приборов.** 

**Рекомендуем ознакомиться с «Гарантийными обязательствами!!!**

# **Использование батарей/аккумуляторов!!!**

- Используйте только высококачественные щелочные (алкалайновые) батареи/аккумуляторы.
- При замене батарей обратите внимание на полярность, что может привести к неисправности электронной части прибора. Производитель/продавец не предоставляет гарантию при неисправности такого рода.
- Комплект батарей/аккумуляторов должен состоять из батарей только одного производителя и одного типа, иначе стабильная работа прибора не гарантируется.
- При замене батарей/аккумуляторов необходимо заменять весь комплект батарей, иначе стабильная работа прибора не гарантируется.

# **Благодарим Вас за то, что Вы выбрали металлодетектор ATpro компании Garrett от официального дистрибьютора Garrett в Украине!**

#### **Обратите внимание!**

Наличие на блоке управления металлодетектора подобной наклейки является гарантией того, что приобретенный Вами детектор является оригинальным и на него распространяются все гарантийные обязательства производителя детектора. В течение гарантийного срока мы проводим ремонт в собственном сервисном центре.

*Важный момент*: Мы поддерживаем гарантийный и постгарантийный ремонт только металлоискателей, купленных у нас или у наших дилеров. Поэтому сохраняйте гарантийный талон даже после истечения срока гарантии.

**Внешний вид детектора ATpro** 

# **(раздел «Гарантия») www.garrett.com.ua**

Поисковая катушка

**Плюсы приобретения прибора от официального дистрибьютора**

# **Рекомендуемые дополнительные аксессуары и катушки**

 $\overline{a}$ **Corp.** Экран Клавиши управления Пружинный держатель Блок управления Нижняя штанга Верхняя штанга Подлокотник S – образная штанга Рукоять Подставка

# **Детали металлодетектора ATpro.**

Для сборки металлодетектора ATpro не требуется никаких инструментов. 4 батареи типа АА поставляются в комплекте с детектором.

Перед сборкой металлодетектора ATpro убедитесь, что в наличии имеется полный комплект деталей, который состоит из: блока управления с S-образной шомпольной штангой; верхней штанги; нижней штанги; двух (2) маховичков; двух (2) шайб; одного (1) болта; поисковой катушки с кабелем и наушников.

Если какая-либо деталь отсутствует, обратитесь к Вашему местному дилеру.

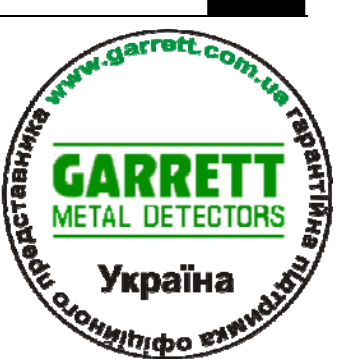

**RU** 

- 1. Присоедините нижнюю штангу к поисковой катушке. Сначала удалите бумажную прокладку с двух стопорных шайб и вставьте их в штангу (прижмите к штанге), затем наденьте поисковую катушку на штангу.
- 2. Вставьте болт в отверстия поисковой катушки и вручную затяните два маховичка.
- 3. Вставьте верхнюю штангу в нижнюю штангу, а затем собранный таким образом узел вставьте в раму блока управления детектора ATpro, нажав две кнопки и соединив штангу с узлом корпуса. Отрегулируйте наиболее удобную для работы длину собранного узла.
- 4. Аккуратно обмотайте провод поисковой катушки вокруг штанги, сделав первый виток поверх штанги.

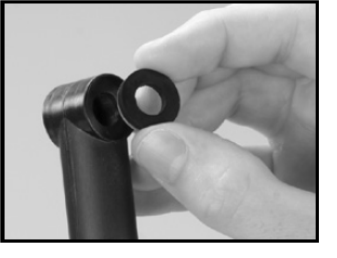

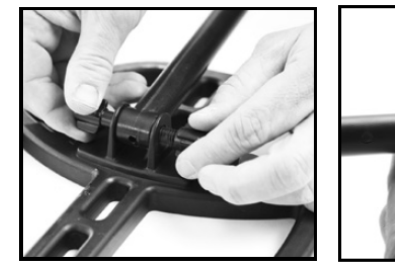

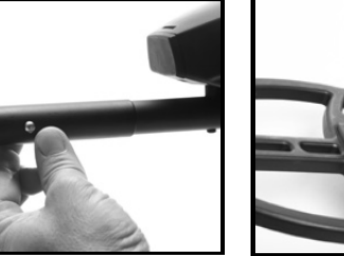

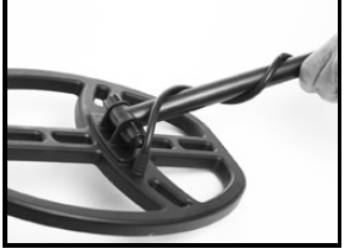

- 5. Вставьте штекер кабеля в разъем корпуса металлодетектора и надежно затяните его вручную.
- 6. Все металлодетекторы ATpro поставляются с установленными батареями.

Чтобы открыть батарейный отсек поверните крышку отсека на 90º против часовой стрелки и потяните на себя.

7. Размещение локтевой опоры можно отрегулировать, вынув винт, расположенный на нижней поверхности поручня, и повернув манжету на 180.

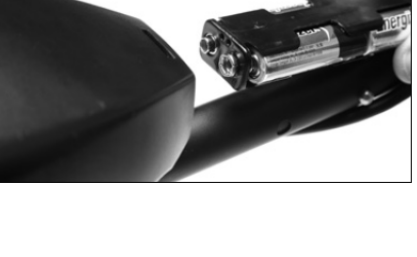

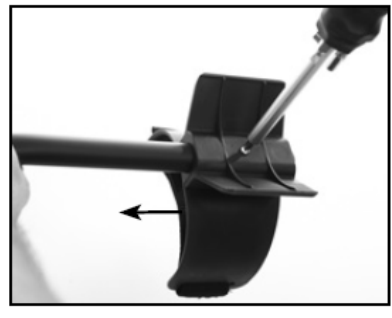

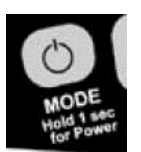

**MODE (Вкл/Выкл/Выбор режима)** – Чтобы включить/выключить нажмите и удерживайте кнопку в течение 1 секунды. Если нажать и удерживать кнопку «POWER» в течение 5-10

секунд до двойного звукового сигнала, детектор ATpro вернется к заводским настройкам.

**Примечание**: После отключения прибора подождите 3 или 5 секунд, прежде чем включить его снова.

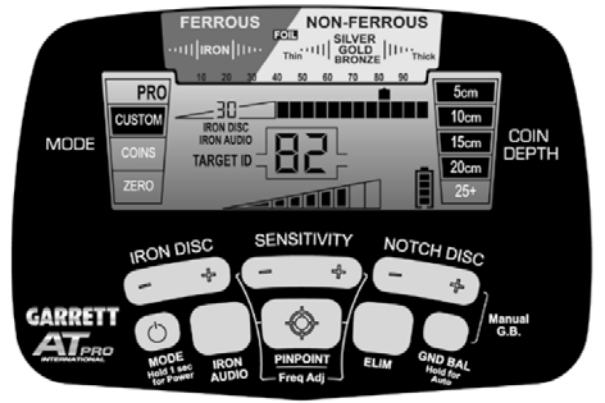

Короткое нажатие клавиши «MODE» - переключение между режимами работы.

#### Поисковые режимы

Металлоискатель ATpro имеет шесть режимов работы: три стандартных (STD) и три профессиональных режима (PRO). Перед переключением в PRO-режим, который имеет расширенные звуковые возможности, для ознакомления с прибором рекомендуется начать поиск в одном из стандартных режимов.

#### **Сравнение режимов поиска STD и PRO**

В стандартном (STD) режиме ATpro выдаѐт звуковой сигнал полной громкости независимо от амплитуды сигнала от объекта. Многие поисковики предпочитают такой понятный, недвусмысленный и двоичный (или есть, или нет) отклик объекта. Стандартный режим ATpro – это именно такой двоичный формат отклика, при котором информация о доминирующей проводимости объекта сообщается одним тоном. Этот режим отличается "более тихой" или более стабильной работой, и многие новички предпочитают именно его.

Для тех, кто хочет получить больше информации об объекте, в металлоискателе Garrett имеется режим работы для профессионалов. Преимущества работы в режиме Pro включают возможность оценивать по звуку размер и глубину залегания объекта с помощью функции «Proportional Audio» (Пропорциональный аудиосигнал) и изменение проводимости с помощью функции «Tone Roll Audio» (Изменение тона сигнала). Кроме этого, в режиме Pro выше скорость восстановления при разделении близко расположенных объектов. Расширенные аудиофункции профессионального режима рассчитаны на продвинутых пользователей, которые хотят слышать подлинную сигнатуру объекта вместо упрощѐнного отклика, который выдаѐтся в стандартном режиме.

### **Стандартные STD поисковые режимы**

В стандартном режиме (STD) ATpro выдаѐт бинарный сигнал полной громкости, индицирующий обнаружение объекта. Работа в стандартном режиме идеально подходит для изучения прибора из-за простоты и однозначности аудиосигналов. Обнаруженные объекты идентифицируются одним и тем же тональным сигналом максимальной громкости независимо от их размера и глубины, на которой они скрыты.

В стандартном режиме возможна работа с тремя вариантам дискриминации (селективности по характеру объекта): «ZERO» (нулевая), «COINS» (монеты) или «CUSTOM» (пользовательская).

**Примечание:** эти три варианта дискриминации одни и те же и в стандартном, и в профессиональном режимах.

**«ZERO» (Все металлы) -** Этот режим позволяет Вам вести поиск без дискриминации. Прибор дает звуковой сигнал на любой металлический объект, попавший в зону действия катушки.

Его можно использовать, когда нужно искать любые металлические объекты или когда материал нужных объектов неизвестен. Включены все 12 сегментов шкалы дискриминации, а параметр «HighRes Iron Discrimination» (дискриминация по железу высокого разрешения) установлен на 0 (zero), указывая, что никакие металлические объекты не игнорируются.

Переключение на вариант «ZERO» помогает определить местоположение объекта, когда сигнал от него неустойчив. Такие сигналы могут означать, что объект сделан из железа или что бесполезный объект находится рядом с представляющим интерес.

**«COINS»** – предназначен для поиска большинства видов монет, ювелирных изделий и т. п. с исключением из обнаружения мусора, например, железных предметов и фольги. Уровень дискриминации железа («**Iron Discrimination»**) предустановлен на 35, что соответствует исключению большинства железных объектов. Кроме того, исключена одна ячейка, соответствующая фольге. Имейте в виду, что большинство язычков от пивных банок и обломки язычков не исключаются из обнаружения, поскольку проводимость такого мусора схожа с проводимостью мелких монет и ювелирных изделий.

Однако, опытные охотники за сокровищами мирятся с этим, понимая необходимость выкапывать иногда и мусор. Правильная работа с прибором позволяет уменьшить число таких ненужных находок.

**«CUSTOM»** – Этот режим может запрограммировать только пользователь и после выключения прибора настройки сохранятся. Заводская настройка режима «CUSTOM» детектора ATpro – все металлы (как у режима «ZERO»). При помощи кнопок «IRON DISC» и «NOTCH DISC» пользователь может изменить установки меток дискриминации под индивидуальные технические данные.

*Примечание: после выключения детектора, изменения, сделанные в режимах «ZERO» и «COINS», не будут сохранены.*

#### **Профессиональные (PRO) поисковые режимы**

Те же самые режимы, что и в STD: «ZERO», «COIN**S»**, «CUSTOM». В режиме PRO прибор использует профессиональные функции обработки звукового сигнала – «Proportional Audio» (Пропорциональный аудиосигнал) и «Tone Roll Audio» (Звуковой сигнал с изменением тона) – давая более целевую информацию.

Профессиональный звуковой режим дает больше целевой информации и быстрое восстановление для разделения смежных (соседних) целей. Это особенно важно в областях с большим количеством железного мусора.

Из-за повышенной чувствительности в Pro-режиме прибор издает больше звуков, чем в стандартном режиме. «Звуковая глубина» может превышать «Целевую («Target ID») глубину», поэтому, можно услышать отклики от глубокой цели, которые не отображаются на шкале «Target ID».

**«Proportional Audio» (Пропорциональный аудиосигнал) –** громкость целевого отклика пропорциональна целевому уровню сигнала. Это позволяет пользователю слышать минимальные изменения в отклике, позволяет более точно определить размер цели, форму и глубину залегания, а также имеет дополнительное преимущество – быстрое восстановление для четкого разделения смежных целей.

Обратите внимание, что в стандартном режиме отклики от поверхностной и глубокой цели одинаковы. А в Pro-режиме сигнал от поверхностной цели более сильный, а от более глубокой цели – более тихий. Тем самым получаем дополнительную информацию о цели.

В режиме STD две смежные цели дадут один протяжный сигнал, а в режиме PRO - два индивидуальных прерывающихся сигнала, позволяя пользователю определить несколько целей.

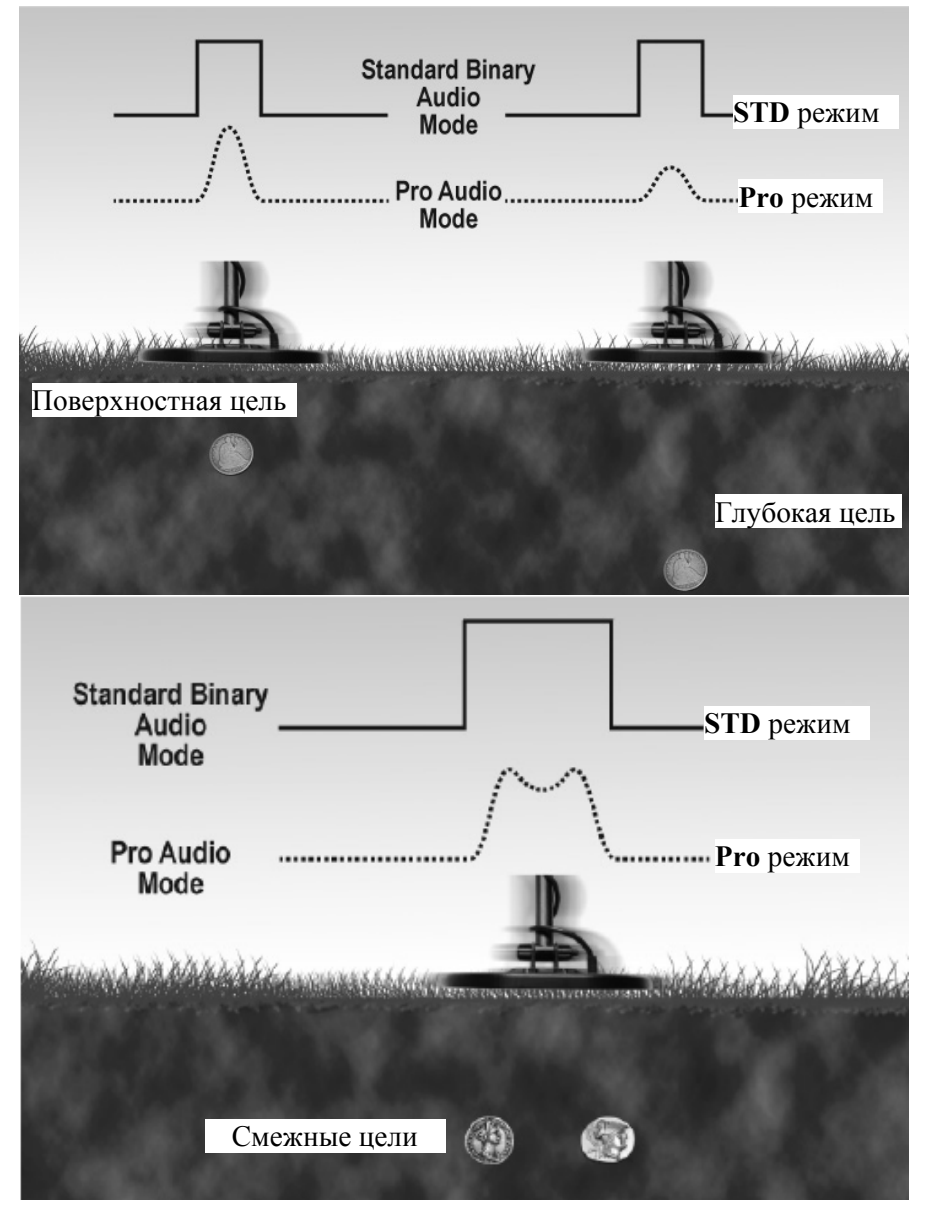

**«Tone Roll Audio» (Pro-режим)** – эта функция позволяет кладоискателю получать исчерпывающую аудиоинформацию об обнаруженной под землей цели. Особенно это полезно для правильного определения целей с существенным содержанием железа. Большой проблемой для большинства приборов являются пивные и водочные крышки. Эти объекты напоминают монеты, и приборы должным образом на это реагируют. В зависимости от определения цели ATpro будет выдавать сигнал, сочетающий в себе высокие и низкие тона, по преимуществу одного тона над другим можно судить о характере цели.

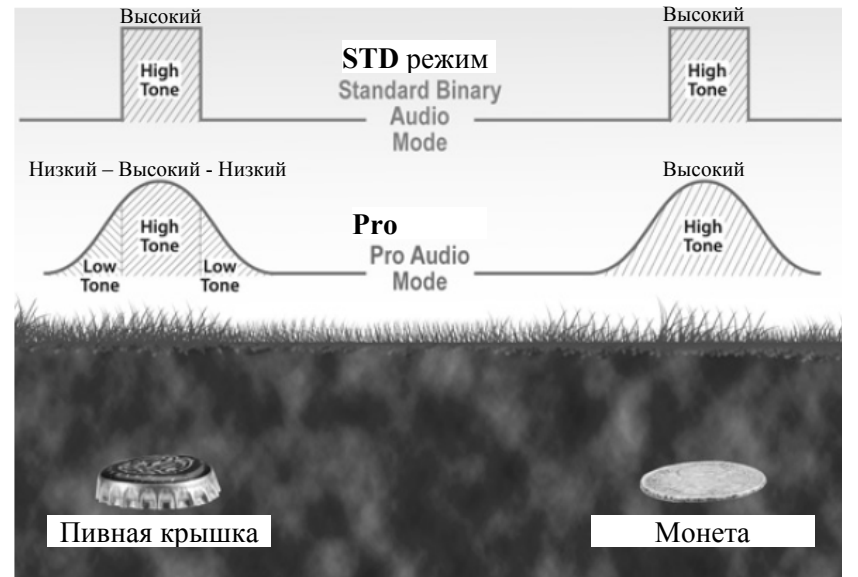

С помощью функции «Tone Roll Audio», теперь пивная крышка будет звучать не как монета, а давать сигнал «Низкий-Высокий-Низкий».

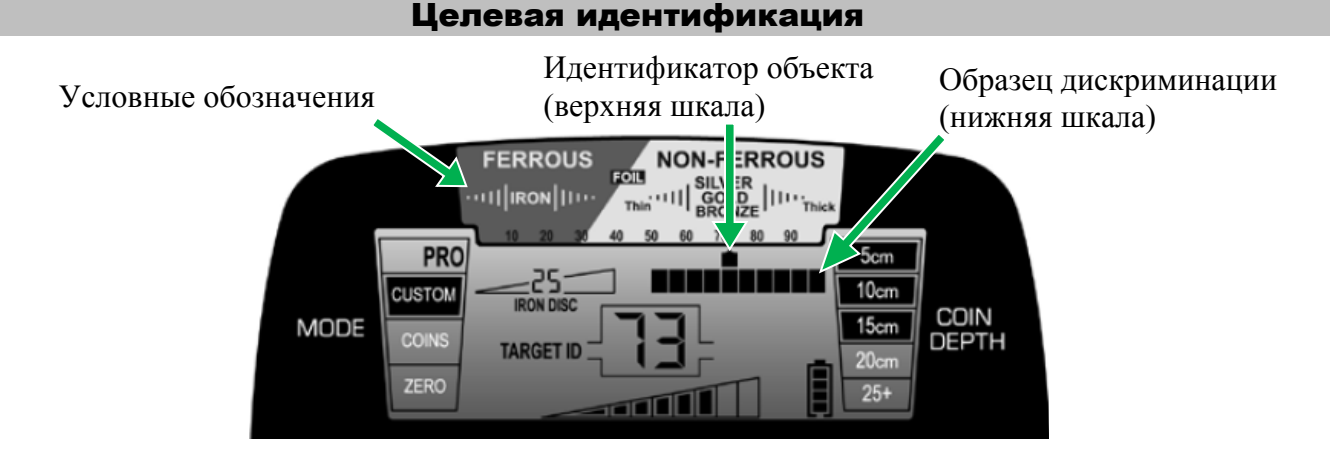

**Условные обозначения** идентификаторов обнаруженного объекта расположены прямо над жидкокристаллическим экраном и обозначают наиболее часто обнаруживаемые объекты и металлы. Когда объект обнаружен, указатель идентификатора объекта появится под словом, которое, скорее всего, обозначает тип обнаруженного целевого объекта на основе его проводимости. Черные металлы обозначаются с левой стороны шкалы, небольшие объекты из цветного металла, имеющие небольшую проводимость, будут отображены посередине шкалы, большие или объекты с большой электропроводностью (например, большие серебряные объекты) будут отображены с правой стороны шкалы.

**Идентификатор объекта (верхняя шкала)** – Верхняя шкала, на которой во время поиска загорается указатель идентификатора обнаруженного объекта, состоит из двенадцати (20) графических сегментов для более точного определения идентификатора целевого объекта и дискриминации.

**Эталон (шаблон) дискриминации (Нижняя шкала)** – Нижняя горизонтальная шкала и (шкала метки дискриминации - «Notch Discrimination Scale») указывает шаблон дискриминации, в соответствии с которым детектор ATpro будет или не будет издавать звуковой сигнал при определении местонахождения объекта. Эта шкала меняется при переключении между режимами обнаружения («Detection Modes»). При определении местонахождения объекта звуковой сигнал не будет издаваться в том случае, если имеется метка («Notch») (это те области нижней шкалы, в которых не виден указатель).

#### Цифровая идентификация объекта

**Цифровое значение объекта (VDI)** - этот показатель (от 0 до 99) отображает проводимость целей и позволяет идентифицировать цель более точно. Значение VDI отображается на дисплее: 1 – объект из черного металла, ближе к 99 – большие серебряные изделия.

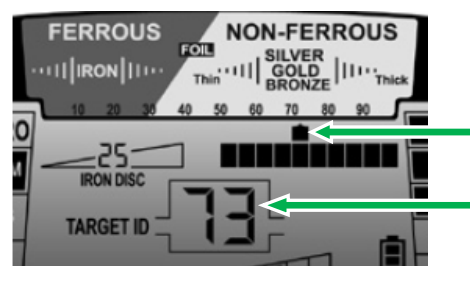

Идентификатор объекта (Target ID)

Цифровое значение объекта (VDI)

Значение VDI является более точной версией «Target ID». Каждый курсор «Target ID» имеет значение 5 цифровых точек. Например, если значение VDI равно 73, то курсор «Target ID» загорится в диапазоне 70-75.

Важно заметить, что в **Pro**-режиме «звуковая глубина» может превышать «целевую («Target ID») глубину», поэтому, можно услышать отклики от глубокой цели, которые не отображаются на шкале Target ID.

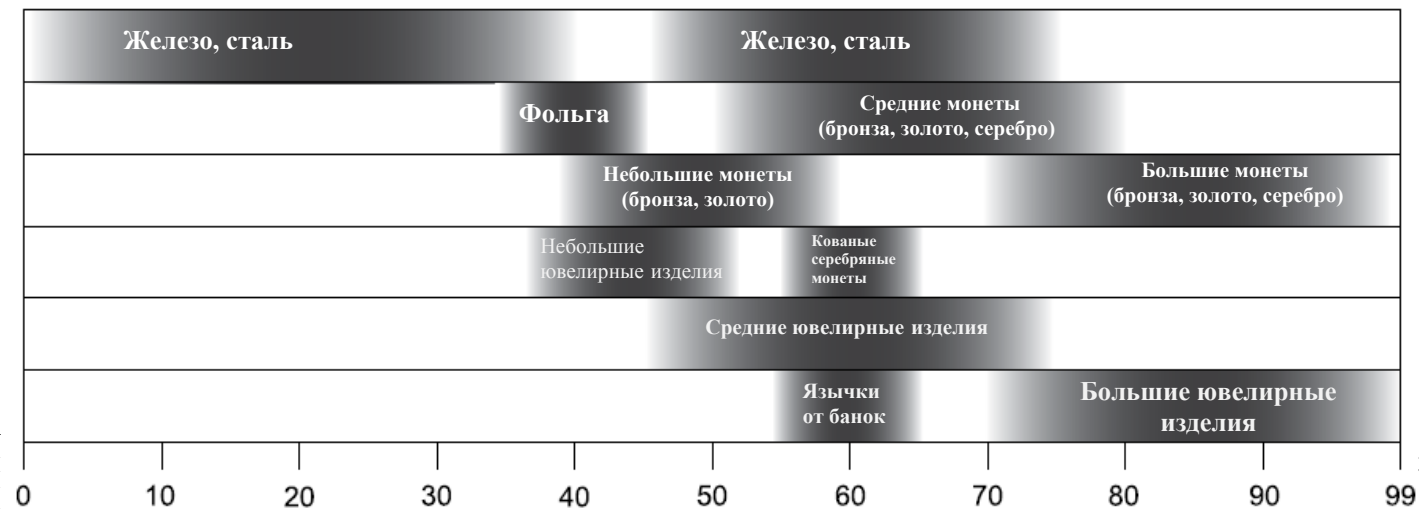

**Примечание**: Величина отметки объекта может изменяться в зависимости от его положения, от уровня минерализации грунта и т. д. Очень важно попрактиковаться на местности, чтобы понять, как эти факторы влияют на величину отметки объекта.

#### **«Tone ID» (Звуковая идентификация)**

Звуковая идентификация состоит из 3-х звуковых оттенков, основанных на типе металла объекта и электропроводности:

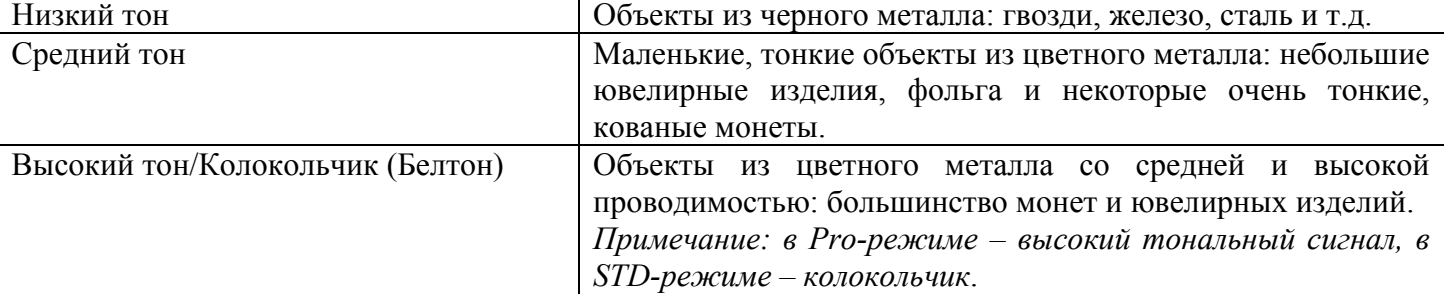

#### **Дискриминация**

#### **«NOTCH DISC» (Селективная дискриминация)**

ATpro имеет 12 сегментов дискриминации (в дополнение к 40 значениям дискриминации железа).

Используйте кнопки «-» или «+», чтобы передвинуть указатель идентификатора обнаруженного объекта налево или направо. Далее используйте кнопку «ELIM» («Удалить»), чтобы изменить эталон дискриминации на нижней шкале.

Второй способ изменить эталон дискриминации, это использование кнопки «ELIM» во время поиска. Например, если во время поиска обнаружен нежелательный объект, нажмите кнопку «ELIM», чтобы создать метку («Notch») (удалить курсор) и исключить из области поиска этот объект.

Все изменения метки дискриминации, проведенные в режиме «CUSTOM» (Пользовательский) при отключении металлодетектора будут сохранены. Однако, все изменения, произведенные в режимах «Zero» («Все металлы») и «COINS» («Монеты»), после отключения металлодетектора вернутся к заводским настройкам.

#### **«Iron Discrimination» («Дискриминация железа»)**

Используйте эту настройку, чтобы более точно установить дискриминацию на черный металл. Параметры данной настройки: от 0 (нет дискриминации железа) до 40 (максимальная дискриминация железа).

Рассмотрим пример, как объект из черного металла маскирует сигнал смежной «хорошей» цели. Использование «дискриминации железа» позволяет игнорировать нежелательный гвоздь из черного металла, принимая сигнал от монеты, таким образом, преодолевая проблему маскировки.

Уровень дискриминации железа

**PRO** 30 **CUSTOM MODE** COINS **TARGET ID ZERO IRON DISC** SEI **GARRETT** 

Кнопка управления уровнем дискриминации железа (Уменьшить "-" /Увеличить "+")

Приведенный ниже пример показывает, как железный предмет часто «маскирует» сигнал от расположенного рядом «ценного» предмета, если уровень дискриминации железа чрезмерно высокий. Используя имеющуюся в ATpro функцию «Дискриминации железа», можно установить как раз такой уровень дискриминации железа, который отсекает ненужный гвоздь, показанный в этом примере. Используя только минимально необходимый уровень дискриминации, металлоискатель обнаружит комбинированную проводимость монеты и гвоздя, тем самым обойдя потенциальную проблему «маскирования».

Объекты из черного металла, такие как гвоздь (рис. 1), могут иногда маскировать сигнал «хорошей» цели. Если дискриминация железа слишком велика, то сигнал от «хорошей» цели может быть пропущен (рис. 2).

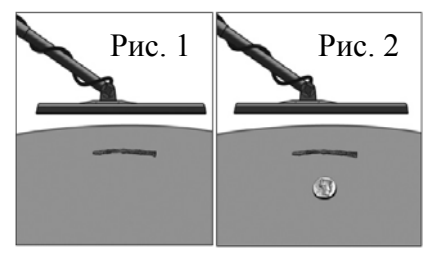

О том, как установить оптимальный уровень дискриминации железа для того, чтобы устранить отклик на гвоздь, показанный на рис. 1, и, тем не менее, суметь обнаружить ценный предмет, показанный на рис. 2, можно сделать следующим образом:

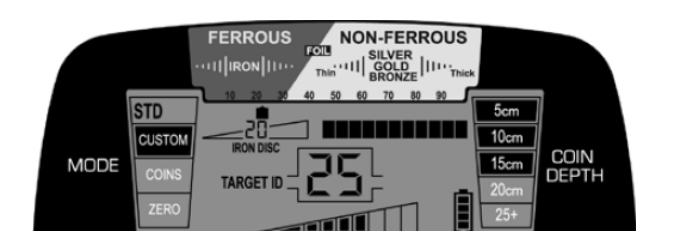

Допустим значение «IRON DISK» 20. Гвоздь на рис.1 может иметь значение VDI от 10 до 25. Для устранения таких гвоздей повышаем уровень дискриминации железа до 25.

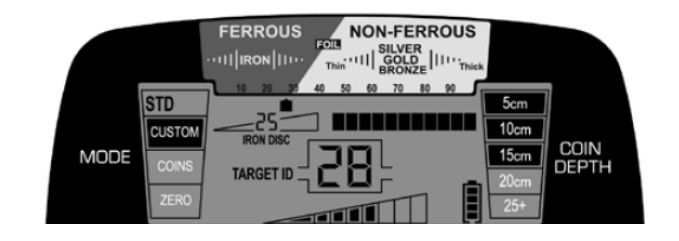

На рис. 2 гвоздь лежит выше «хорошей» цели (монеты). После того как уровень дискриминации железа был установлен 25, гвоздь сам по себе не будет обнаруживаться, но два объекта будут иметь комбинированную проводимость большую чем 25. Таким образом «хорошая» цель будет обнаружена.

#### **«IRON AUDIO™»**

Позволяет пользователю слышать тон дискриминации железа и изменять средний диапазон звукового сигнала детектора, чтобы избежать нежелательных раскопок черного металла.

Чтобы включить/выключить данную функцию нажмите кнопку «IRON AUDIO». Если функция включена, то возле «IRON DISC» появится надпись «IRON AUDIO».

Функцию «IRON AUDIO» можно использовать в любом рабочем режиме.

Некоторые объекты из черного металла могут маскировать «хорошие» цели или создавать ложные сигналы, которые будут похожи на сигналы от «хороших» целей. Выбор «IRON AUDIO» позволяет пользователю услышать дискриминацию железа (обычно, это просто игнорирование цели), что позволит оценить ситуацию и избежать нежелательных раскопок.

«IRON AUDIO» позволяет регулировать диапазон средних тонов, включая в себя все цели из железа, которые находятся выше настройки железа «IRON DISC».

«IRON AUDIO» – выключена: нормальное разделение низких, средних и высоких тонов.

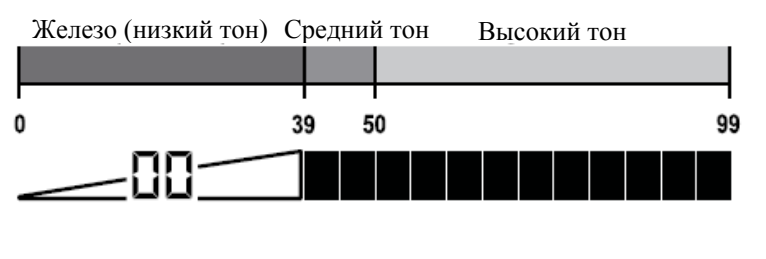

«IRON AUDIO» – выключена: «Iron Disc» установлено значение 20, все объекты ниже значения 20 игнорируются.

«IRON AUDIO» – включена: все объекты ниже значения 20 будут иметь низкий тон, а объекты выше 20 будут иметь средний или высокий тон.

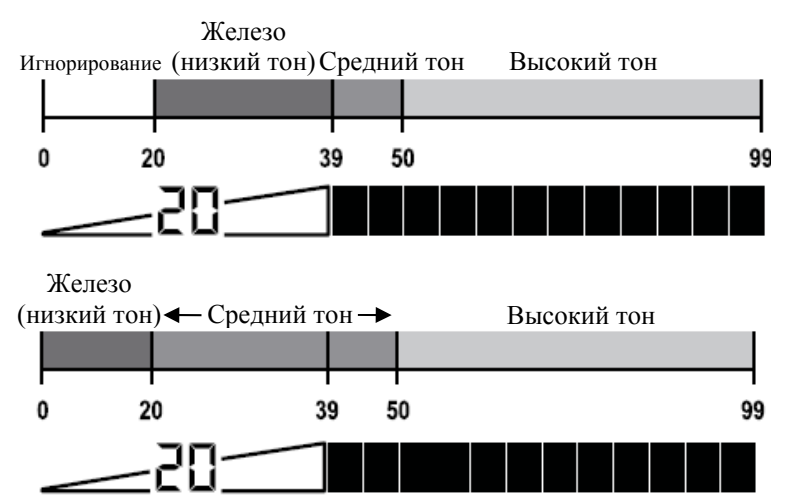

Если функция «IRON AUDIO» включена в Pro-режиме, то цель из черного металла будет воспроизводить еще более отличительный многотональный отклик. Например, гвоздь будет давать несколько быстрых тихих тонов, в зависимости от движения катушки. Крышки от бутылок, железные шайбы будут давать характерный Низкий – Высокий – Низкий отклик.

**Рекомендации по использованию «IRON AUDIO»**: в областях с высокой концентрацией железного мусора рекомендуется отключить данную функцию. Иначе прибор может создавать большое количество сигналов. Если обнаруженная цель имеет сомнительный или противоречивый отклик, включите «IRON AUDIO», чтобы проверить, железо это или нет.

Чтобы полностью оценить дополнительную информацию, которую дает функция «IRON AUDIO», проведите эксперимент. Включите прибор в стандартном режиме «Все металлы» («Zero»), положите бутылочную пробку на землю и проведите над ней катушкой. Обратите внимание на отклик от пробки, он похож на отклик от «хорошей» цели. Переключите прибор в Pro-режим и проведите катушкой снова. Обратите внимание на низкий тон в начале и в конце отклика, указывающий на сомнительность объекта, который может быть сделан из железа. И напоследок, установите значение «IRON DISC», равное 35. И проведите катушкой над пробкой. Теперь характерный Низкий – Высокий – Низкий отклик указывает, что данный объект из черного металла.

Металлоискатель ATpro имеет восемь (8) установок чувствительности для более точного определения глубины залегания и обнаружения целевого объекта.

Используйте более высокие уровни чувствительности для поиска очень маленьких или очень глубоких объектов.

Используйте более низкие уровни чувствительности в местах, где детектор работает неустойчиво вследствие интерференции из-за избыточного количества металлического лома, при работе на сильно минерализованных почвах, морских побережьях или если поблизости есть другие металлоискатели.

Значение чувствительности

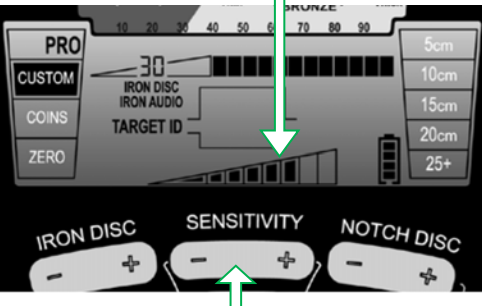

Управление чувствительностью

#### **«GND BAL» (Баланс грунта)**

**Кнопка «GND BAL»** – Нажмите и удерживайте для автоматического баланса или используйте с кнопкой «NOTCH DISC» для ручной настройки баланса грунта.

Минерализация земли может создавать помехи для стабильной работы прибора. Для устранения данных воздействий используется автоматический или ручной «Баланс грунта».

**Автоматический баланс грунта** – Нажмите и удерживайте кнопку «GND BAL», при этом непрерывно поднимайте и опускайте катушку над землей от 2 до 20 см. Когда звуковой сигнал от земли

будет минимальным, отпустите кнопку и начинайте поиск. Значение баланса грунта указывается на экране (см. Значение баланса грунта). Небольшое значение баланса грунта указывает на проводящий грунт, большое значение – железосодержащая почва.

**Ручной баланс грунта** – Держите катушку параллельно над землей на расстоянии 10 см. Нажмите и отпустите кнопку «GND BAL», при этом непрерывно поднимайте и опускайте катушку над землей от 2 до 20 см и слушайте звуковой сигнал. При низком звуковом сигнале используйте кнопку «+» «NOTCH DISC», при высоком – кнопку «-» «NOTCH DISC». Вам необходимо добиться минимальной громкости и перехода от высокой к низкой частоте. Выбранная настройка отобразится на шкале меню и на числовом идентификаторе.

Чтобы выйти из настройки «Баланс грунта» еще раз нажмите и отпустите кнопку «GND BAL». При выключении прибора значение баланса грунта сохраняется.

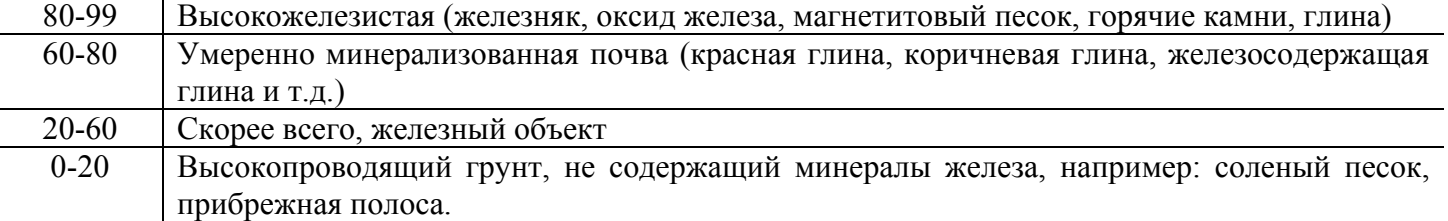

Типичные диапазоны баланса грунта:

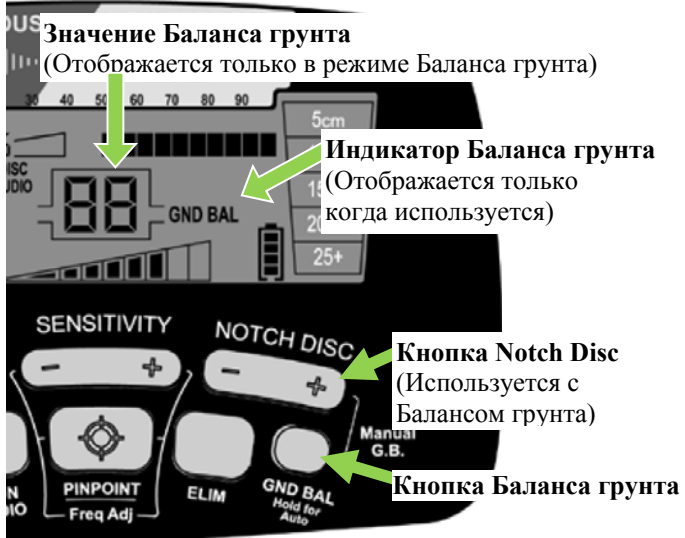

#### **Настройка частоты**

ATpro может работать на 4-х различных частотах, чтобы свести к минимуму помехи, вызванные электрическими источниками (например ЛЭП и т.д.) или другими металлоискателями.

Для изменения частоты нажмите и удерживайте кнопку «PINPOINT/Freq Adj» и нажмите «+» или «-» «SENSITIVITY». Значение частоты (F1-F4) будет указано на экране. Отпустите «PINPOINT».

*Примечани*е: подстройка частоты очень мала, поэтому не влияет на возможность обнаружения цели.

#### Режим точного определения местонахождения цели «PINPOINT»

Нажмите и удерживайте кнопку «PINPOINT», чтобы определить точное местонахождение найденного объекта, скрытого в земле, стене или другой структуре.

При точном определении положения объекта верхняя шкала на экране указывает на интенсивность сигнала. В тот момент, когда появится наибольшее число сегментов (увеличивающихся на шкале слева направо), центр поисковой катушки находится точно над объектом, при этом глубина залегания целевого объекта размером с монету отображается на шкале глубины.

В режиме «Pinpoint» на экране светится «РР».

Рекомендуется немного попрактиковаться на тестовом участке.

Верхняя школа (Отображает уровень сигнала) Глубина залегания монеты

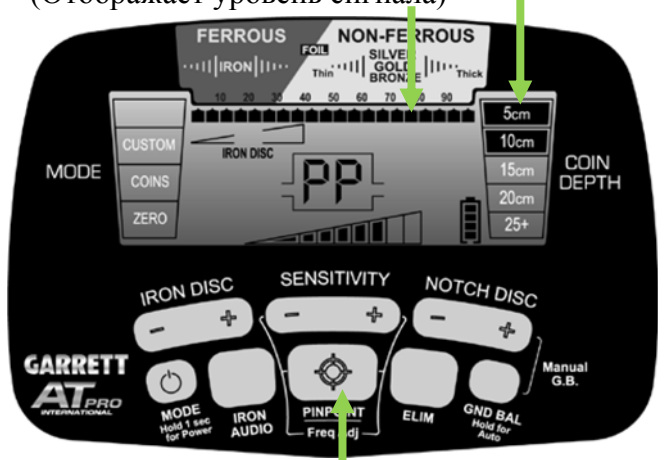

#### Кнопка PINPOINT (нажмите и удерживайте)

**Стандартный способ точного определения местонахождения цели** с использованием кнопки «PINPOINT».

*Примечание***:** для достижения наилучших результатов необходимо поддерживать постоянной высоту катушки над землей (например, 2 см) и должным образом настроенный баланс грунта.

#### **Сужение зоны обнаружения больших объектов**

При определении центра цели большие объекты

могут производить широкий сигнал, что затрудняет точное местонахождение центра объекта. Сузить область обнаружения можно следующим способом.

Удерживая «PINPOINT», перемещайте катушку к цели до максимального сигнала. После этого отпустите и нажмите кнопку «PINPOINT», чтобы перенастроить детектор и уменьшить область обнаружения. Продолжайте движение катушкой к цели, чтобы найти максимальный отклик от центра. При необходимости проведите процедуру повторно.

Для быстрой локализации (поиска) объекта в выкопанном грунте или проверки краев ямы проще всего использовать небольшой речной металлоискатель – Garrett Pro-Pointer.

**«Coin Depth» (Глубина залегания монеты)** – информация о глубине залегания монеты или другого объекта подобного размера будет отображаться на жидкокристаллическом экране. Когда загорается жидкокристаллический экран, указывается глубина в 5 см, 10 см, 15 см, 20 см, 25+ и более

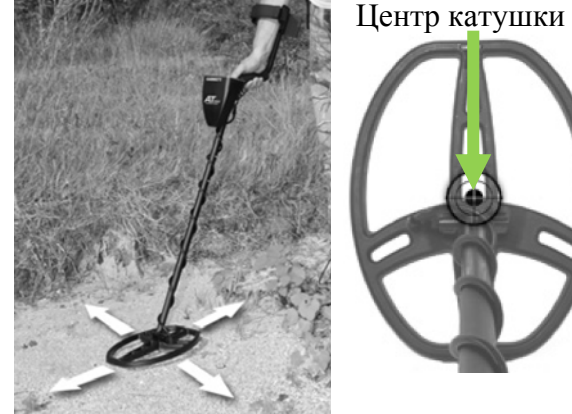

сантиметров. Примечание: для целевых объектов размером больше монеты отображаемое на экране значение глубины может оказаться меньше реального, в то время как для целевых объектов размером меньше монеты определенная глубина может оказать больше, чем на самом деле.

#### **Альтернативный способ точного определения местонахождения цели: DD «Вверх» или «Вниз»**

**DD «Верх»:** Нажмите и удерживайте «PINPOINT». Двигая катушкой из стороны в сторону, найдите центр цели (точка, где звуковой сигнал максимально сильный). Затем медленно потяните катушку к себе (см. изображение), обратите внимание на сигнал. Когда сигнал пропадет, мелкие цели должны быть расположены непосредственно перед краем катушки. Глубокие цели будут расположены под краем или просто под поисковой катушкой. Это связано с тем, что сигнал катушки по краям имеет закругленную форму.

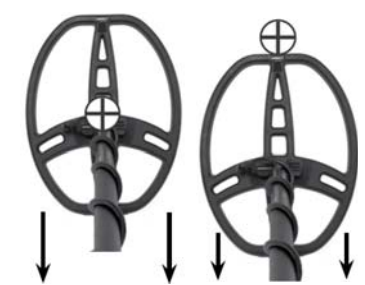

Вы можете провести эту методику, только после определения центра объекта двигать катушку, не на себя, а от себя. При этом получим методику **DD «Вниз».**

#### **ТЕХНИКА ВЫПОЛНЕНИЯ ПОИСКА**

- $\triangleright$  Начните поиск в стандартном режиме. Когда Вы станете более опытным, только тогда рекомендуется работать в Pro-режиме.
- Если Вы новичок, для ознакомления с прибором рекомендуется проводить поиск в местах с песчаными и рыхлыми грунтами.
- Держите катушку параллельно на постоянной высоте от 2 до 3 см над землей, не допускайте качаний катушкой.

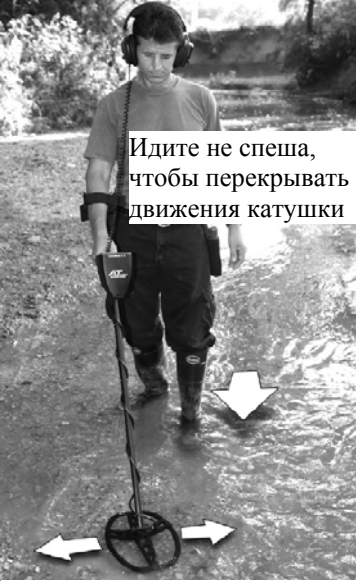

Скорость сканирования из стороны в сторону 1 м/сек

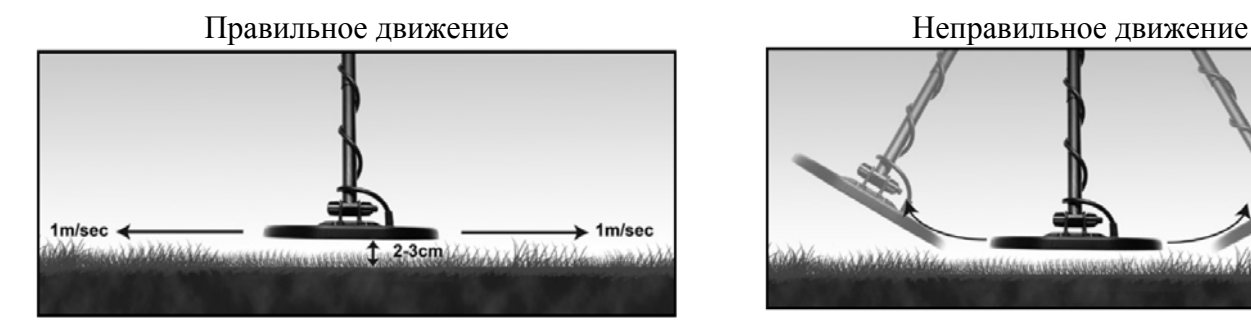

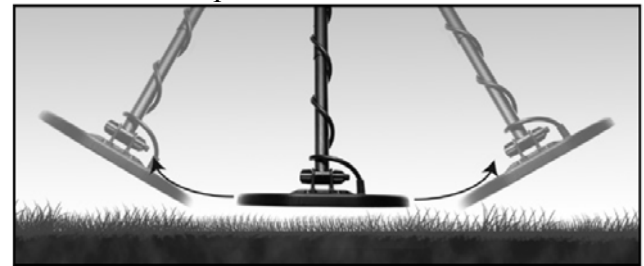

**Использование на морском побережье**: Работа на морском побережье является очень сложной задачей для любого VLF металлоискателя. Соленая вода является проводящей, поэтому создает помехи, ложные сигналы, похожие на сигналы от фольги. ATpro специально не разрабатывался для работы в соленой среде, но может быть использован на морском побережье, для поиска на сухом, влажном песке, а также, может погружаться в воду.

Для достижения стабильный работы морской влажный песок, прибрежный и черный (магнетитовый) песок могут потребовать специальной методики настройки:

 Провести процедуру баланса грунта. Морские пляжи, как правило, имеют значения баланса грунта от 0 до 20.

- При необходимости уменьшите чувствительность, чтобы сигналы были стабильны.
- Машите катушкой параллельно песку (грунту) и на постоянной высоте. Не допускайте скачков и взмахов катушкой.
- Машите катушкой параллельно кромке воды. При необходимости вырежьте первый сегмент фольги. Важно отметить, что при вырезке этого сегмента возможность обнаружения небольших ювелирных изделий будет снижена.
- Прибор будет менее стабилен на мелководье. В этих областях прибор сталкивается с постоянно меняющими условиями поиска, что вызывает трудности для стабильной работы детектора.

### **Замена батарей**

Чтобы открыть батарейный отсек, поверните крышку отсека на 90º против часовой стрелки и потяните на себя.

При вставке батарейного холдера в отсек обратите внимание на полярность, присмотритесь - на корпусе есть отметки полярности («+»,  $\langle \langle -\rangle \rangle$ ).

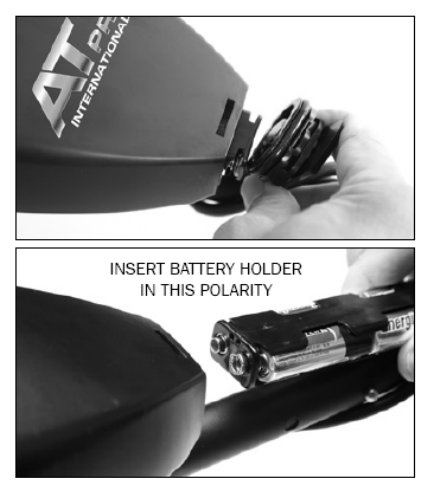

**Внимание**: неисправности, вызванные переполюсовкой, не являются гарантийными.

### **Уход и хранение**

ATpro – высококачественный электронный инструмент, требующий бережного отношения и соответствующего ухода.

- 1. Если Вы не используете наушники, то на них должна быть обязательно одета заглушка.
- 2. При использовании в воде обязательно проверьте хорошо ли закрыт батарейный отсек.
- 3. После использования в воде хорошо осмотрите металлоискатель на наличие протечек.
- 4. Если прибор использовался для поиска в соленой воде, его необходимо вымыть пресной водой
- 5. Не оставляйте батареи, когда детектор не используется дольше, чем две недели. Повреждение, вызванное текущими батареями, может быть серьезным и не предусматривает гарантийного обслуживания.
- 6. Избегайте надолго оставлять металлодетектор под прямыми солнечными лучами. Не оставляйте металлодетектор в закрытом автомобиле в жаркий солнечный день.
- 7. Используйте защитное покрытие для катушки.
- 8. Блок управления не должен контактировать с агрессивными жидкостями.
- 9. Металлодетектор должен храниться чистым и сухим. Не допускайте попадание песка в узлы и детали прибора. Не используйте для чистки растворители, спирт или бензин. Чистите прибор мягкой тряпкой с небольшим количеством мыла.

# **Руководство по устранению неисправностей.**

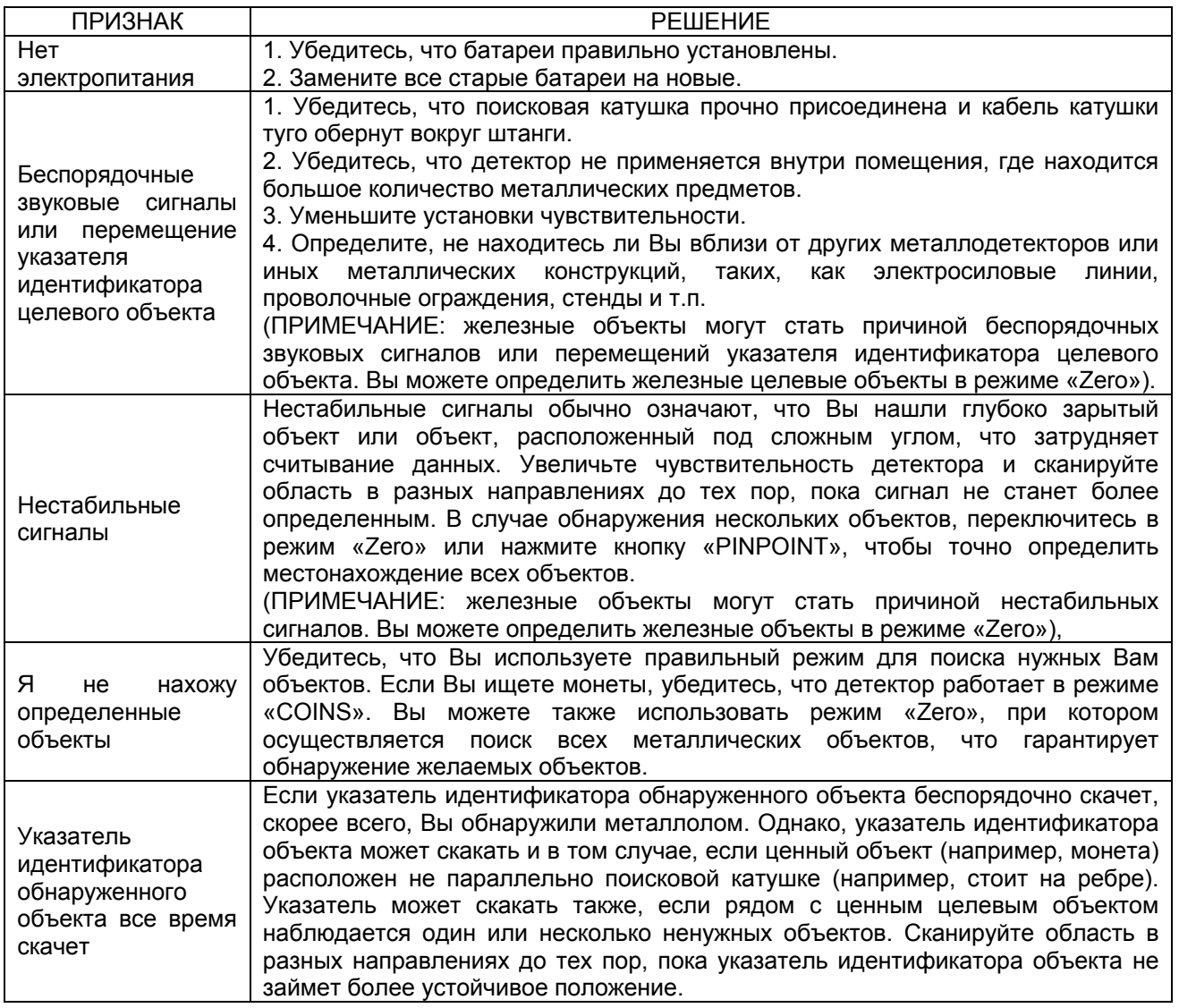

# **ПРЕДУПРЕЖДЕНИЕ!**

Металлодетектор может обнаруживать подземные электрические кабели, взрывоопасные предметы и прочие предметы, которые при прикосновении к ним могут создать опасные для жизни ситуации. При проведении поисковых работ с помощью детектора ATpro соблюдайте следующие меры предосторожности:

- Не проводите поиск в местах, где, по Вашим данным, могут находиться неглубокие подземные электрические кабели или трубы.
- Не проводите поиск в военных зонах, где под землей могут находиться бомбы, снаряды и прочие взрывоопасные предметы.
- Не прикасайтесь к кабелям, которые могут быть под напряжением.
- Не задевайте при поиске трубы, особенно если по ним могут подаваться горючие газы или жидкости.
- Будьте осторожны при откапывании предметов любого рода, в особенности в тех местах, где свойства грунта Вам неизвестны.

## **Гарантии и техническое обслуживание металлодетекторов ATpro**

На блок управления металлодетектора ATpro дается гарантия 2 года и 1 год на катушку, однако эта гарантия не касается повреждений, полученных прибором из-за попыток изменения конструкции, модификации, пренебрежительного отношения, аварии или злоупотребления.

В случае возникновения проблем с металлодетектором ATpro, пожалуйста, внимательно изучите данное Руководство пользователя, чтобы убедиться, что детектор не работает не из-за ручных настроек. На детекторе ATpro нажмите и удерживайте кнопку POWER в течение 10 секунд, чтобы вернуться к рекомендованным заводским установкам.

### *Прежде чем отдать детектор ATpro в ремонт, убедитесь, что Вы***:**

- 1) Проверили батареи, переключатели и разъемы. Севшие батареи являются наиболее частой причиной "неисправности" детектора.
- 2) Обратились к Вашему дилеру, особенно если Вы еще не очень хорошо умеете обращаться с детекторами ATpro.
- 3) Приложили к металлодетектору письмо, в котором подробно описали проблему и условия, при которых она произошла.
- 4) Указали Ваше имя, адрес и номер телефона, по которому Вас можно найти.
- 5) Тщательно упаковали детектор в его заводскую транспортировочную упаковку или другую подходящую коробку. Убедитесь, что использована соответствующая изоляция или упаковочный материал, чтобы обеспечить сохранность всех деталей. Не отправляйте штанги или наушники, если только проблема не связана с ними. Убедитесь, что Вы возвращаете все катушки.